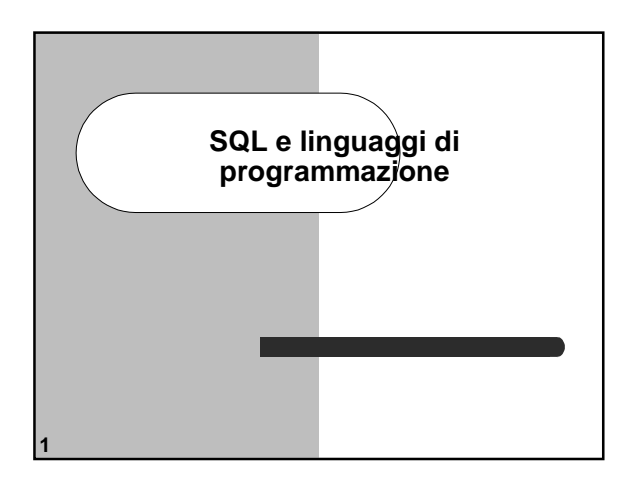

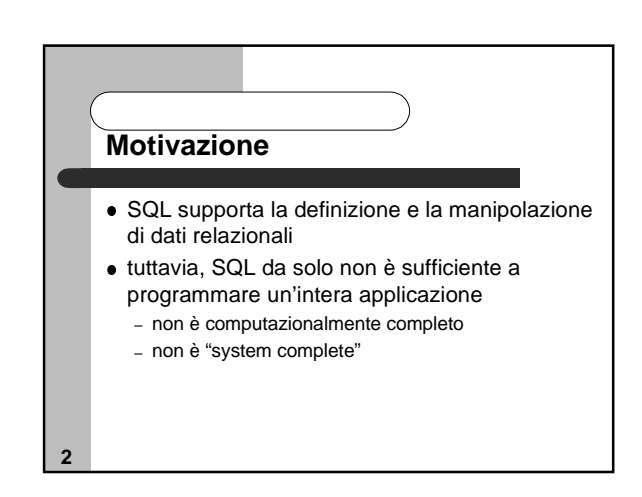

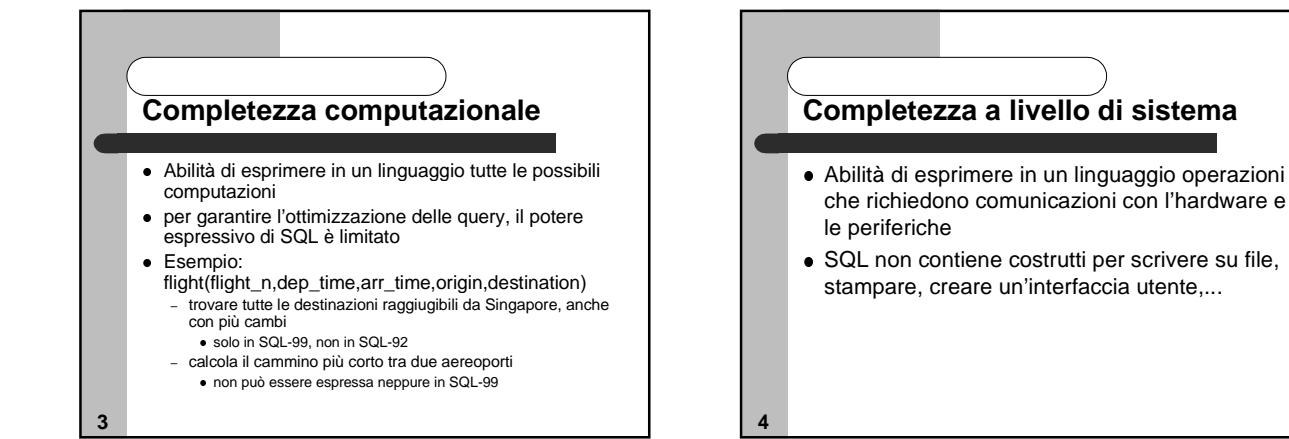

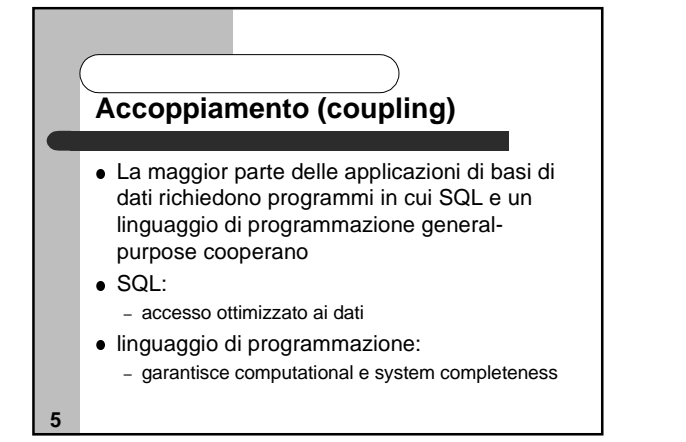

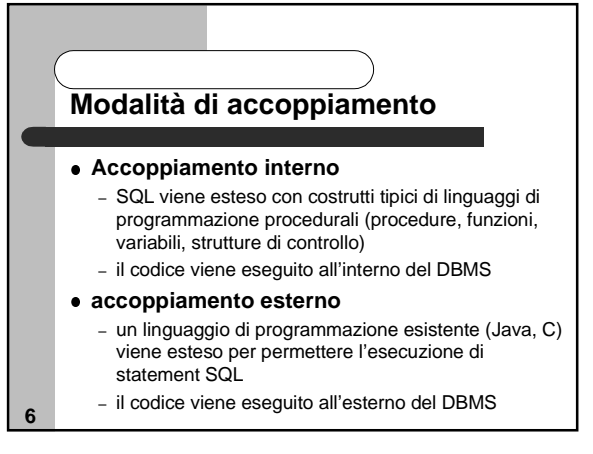

## **Accoppiamento esterno**

#### **Database connectivity**

**7**

**11**

- un insieme di primitive standard può essere utilizzato in programmi<br>scritti utilizzando un linguaggio di programmazione noto<br>– interfaccia tra il linguaggio di programmazione e il DBMS per la<br>connessione e l'esecuzione
- 
- due interfacce standard: ODBC e JDBC

#### **SQL ospitato (embedded SQL)**

- comandi SQL sono ospitati direttamente in una versione estesa di un linguaggio di programmazione
- un pre-processore o un compilatore traduce il programma in un programma scritto interamente nel linguaggio ospitante con chiamate remote al sistema di gestione dati
- tali chiamate vengono implementate utilizzando un modello di connettività standard o proprietario

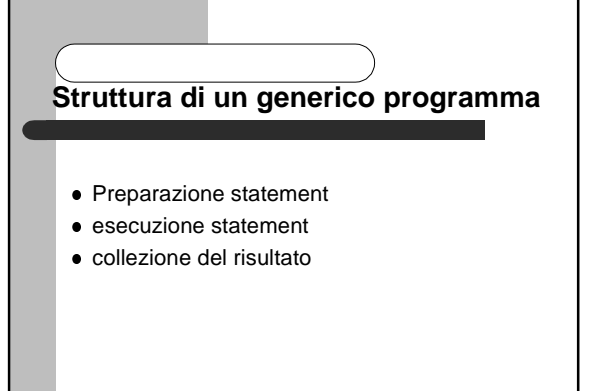

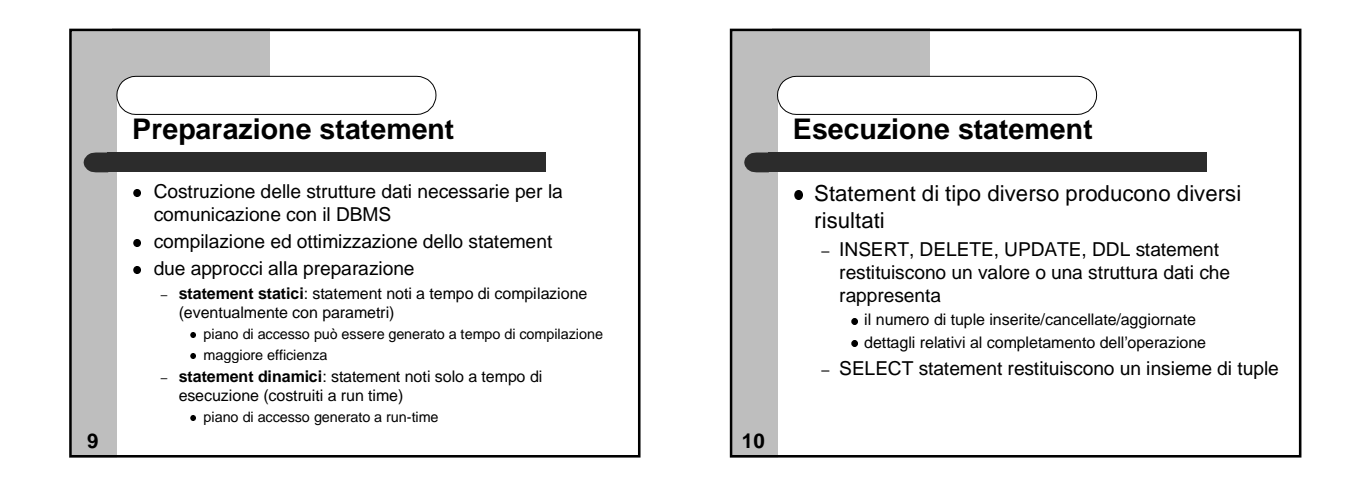

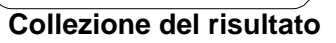

- Se il risultato di uno statement di SELECT è "piccolo" (ad esempio una sola tupla) viene inserito in una tabella o un insieme di variabili in memoria
- se è grande (più di una tupla) o non noto, il risultato viene mantenuto nella base di dati, in una tabella temporanea, e viene utilizzato un **cursore** per caricare in memoria le tuple, una alla volta

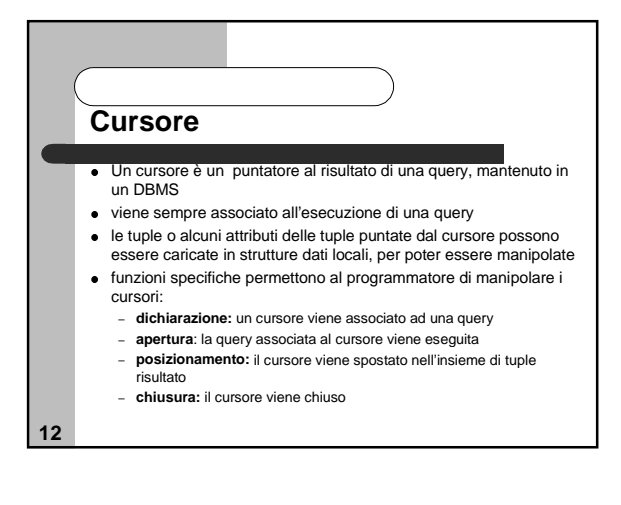

## **Altre interazioni per approcci di accoppiamento esterno**

- Connessione esplicita con il DBMS e la base di dati
	- identificazione
	- disconnessione dal DBMS
- le applicazioni basate sull'accoppiamento interno non richiedono esplicita connessione e disconnessione in quanto vengono eseguite direttamente dal DBMS

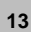

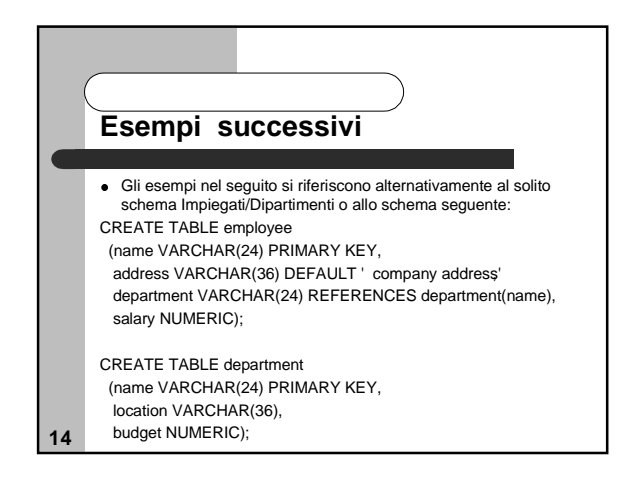

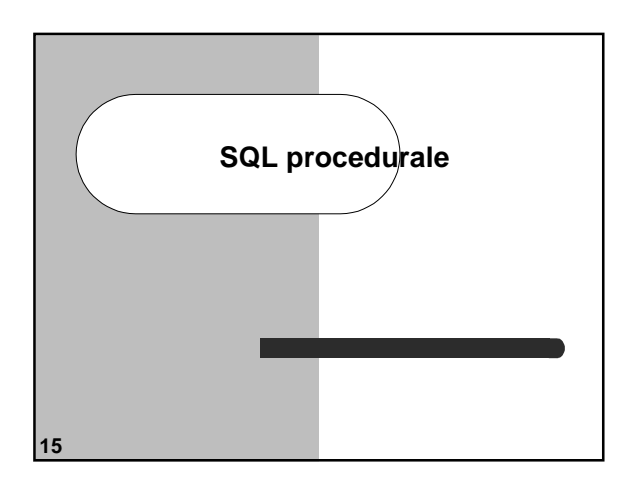

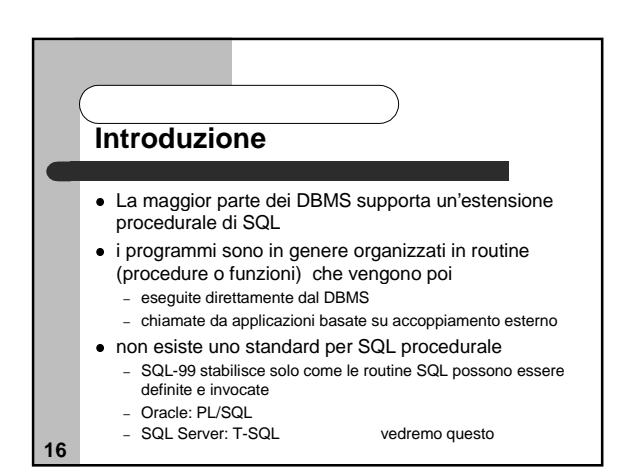

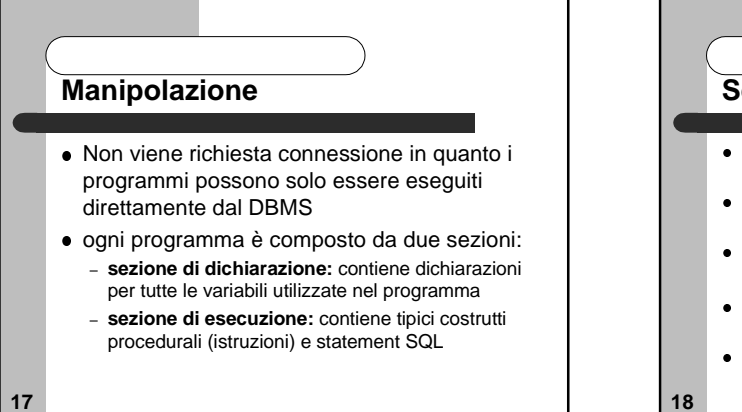

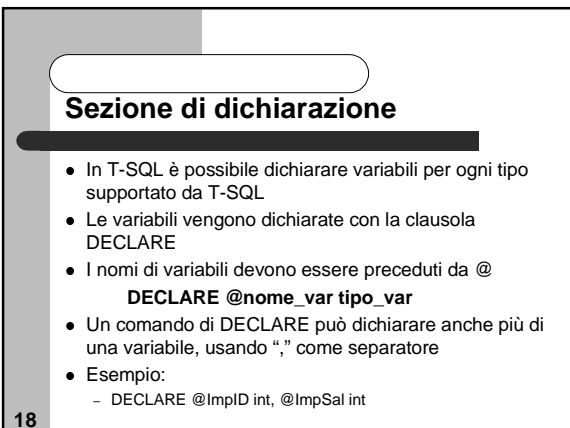

## **Sezione di esecuzione**

- Contiene costrutti procedurali e statement SQL
- la comunicazione tra i costrutti procedurali e gli statement avviene utilizzando le variabili precedentemente dichiarate
- le variabili possono essere usate:
- clausola WHERE di statement SELECT, DELETE, UPDATE
- clausola SET di uno statement di UPDATE
- clausola VALUES di uno statement di INSERT – clausola INTO di uno statement SELECT (si veda oltre)

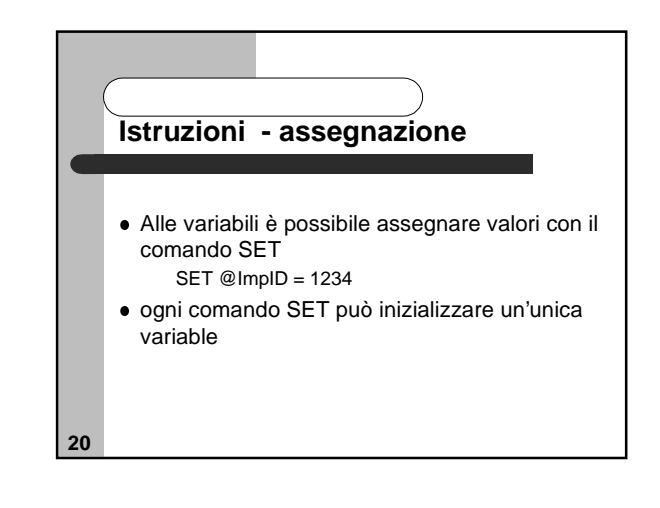

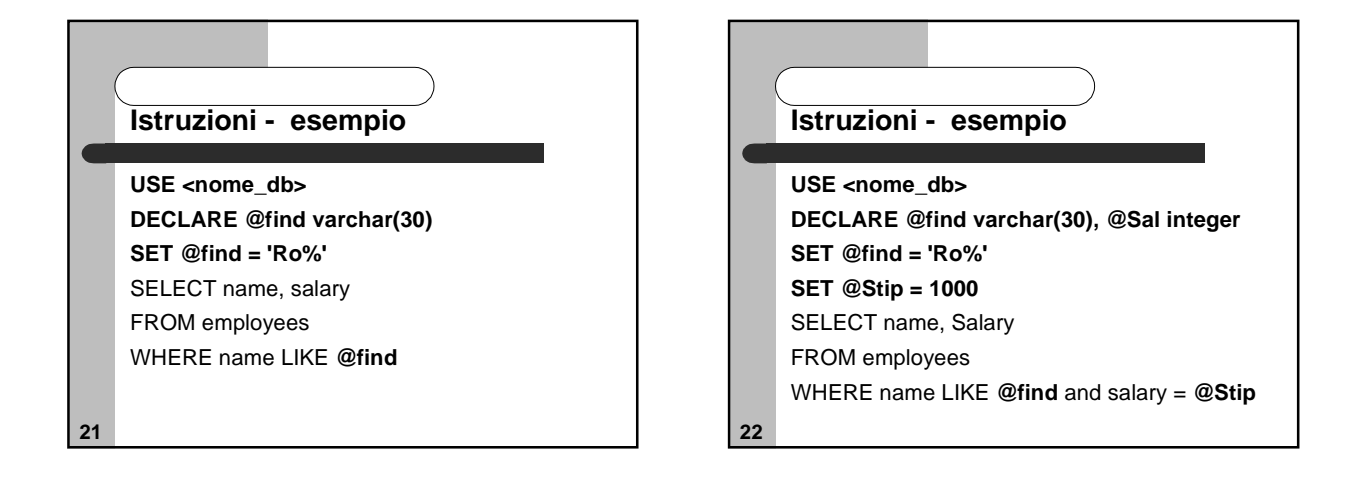

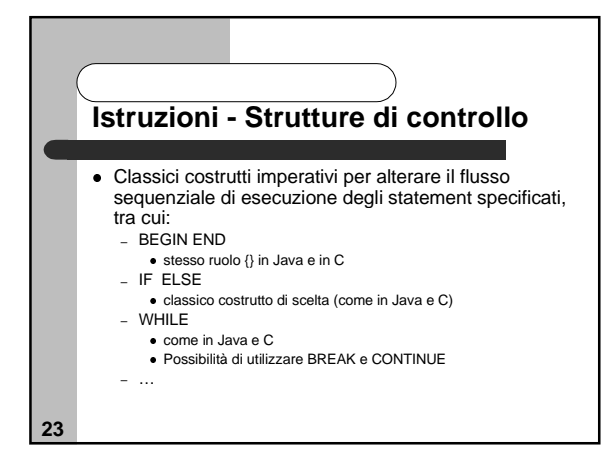

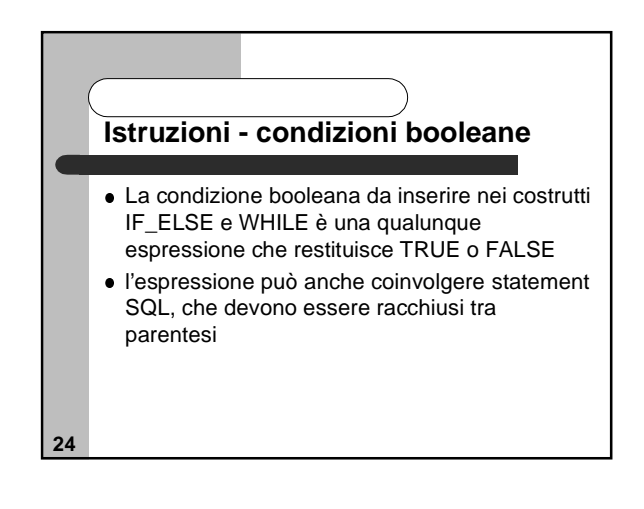

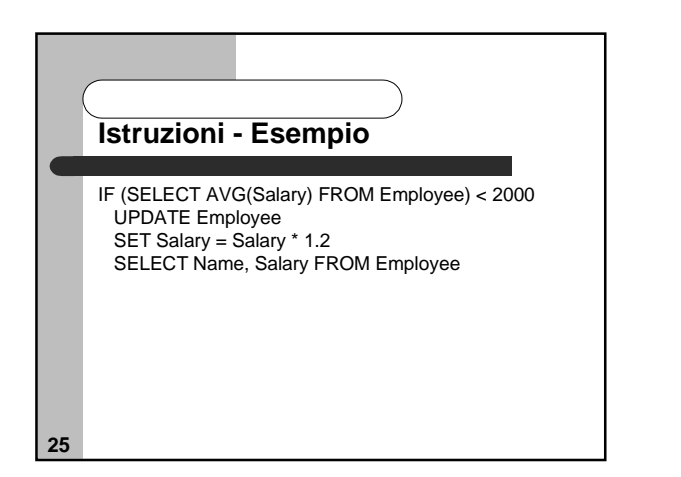

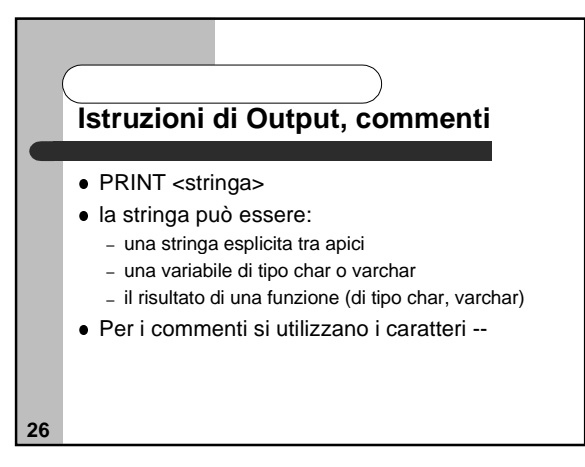

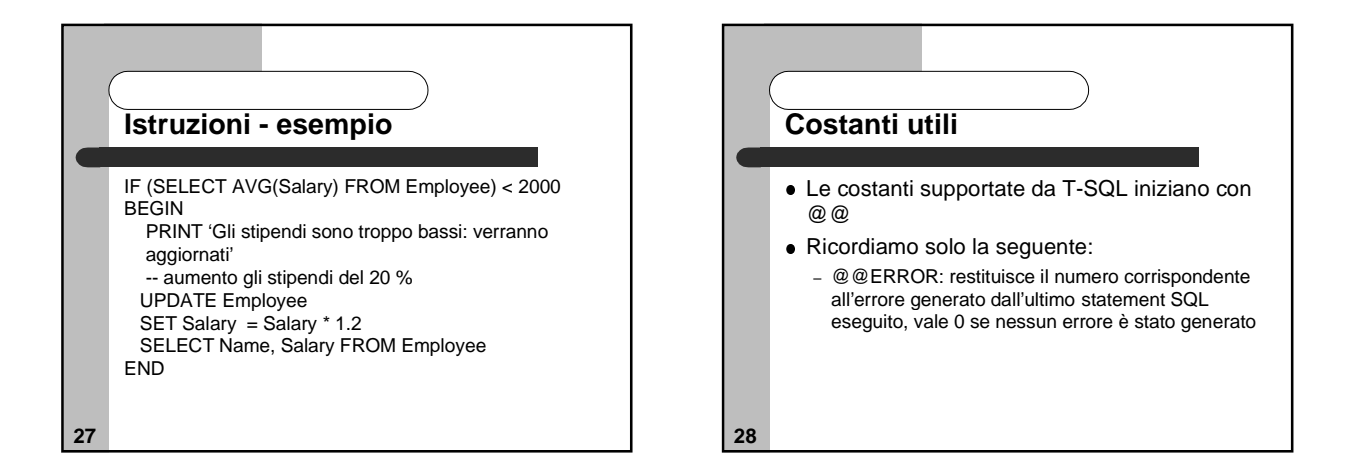

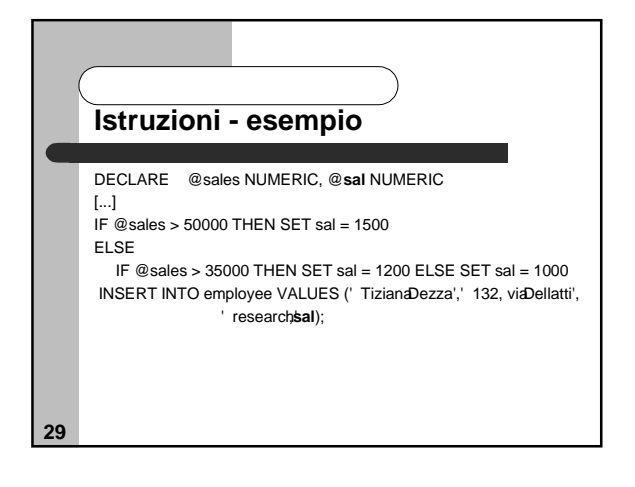

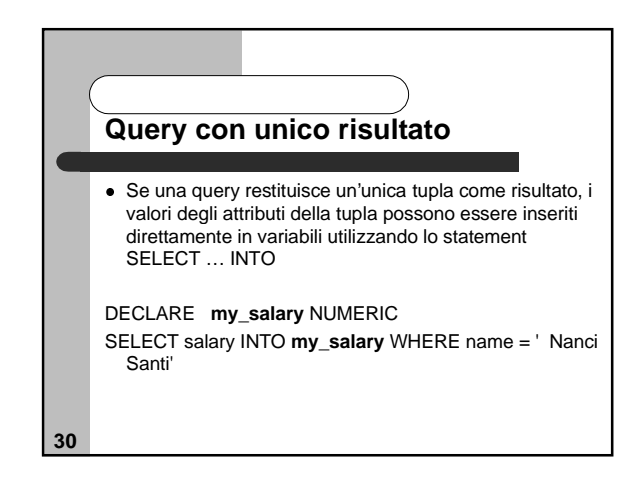

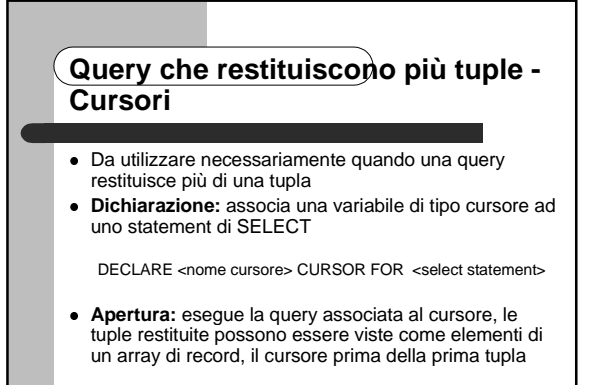

OPEN <nome cursore>

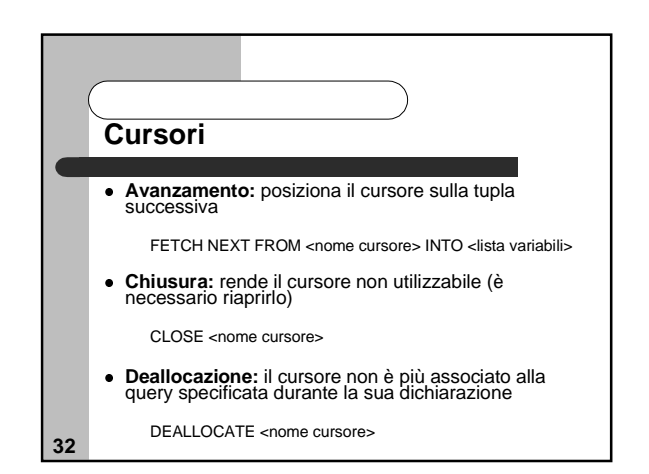

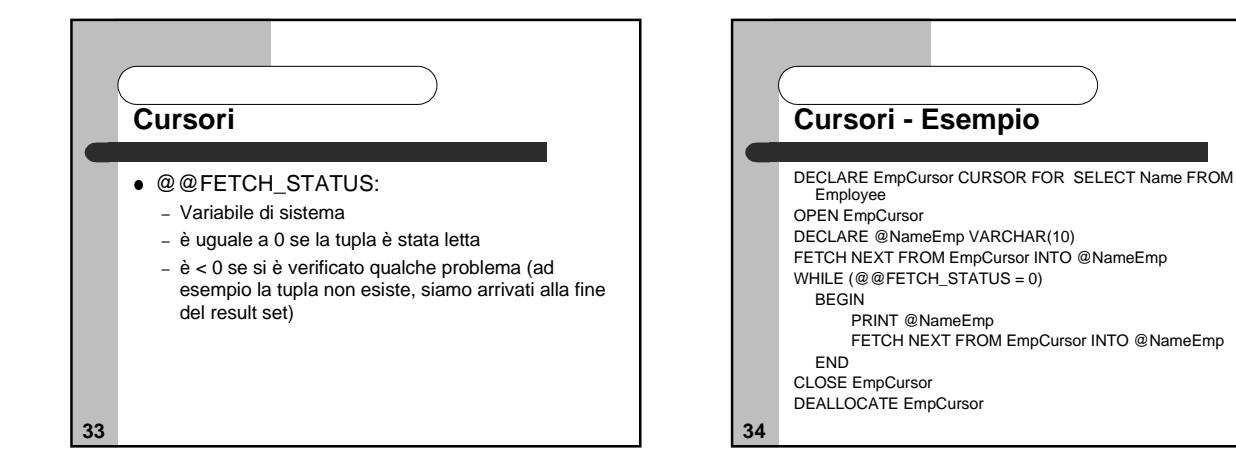

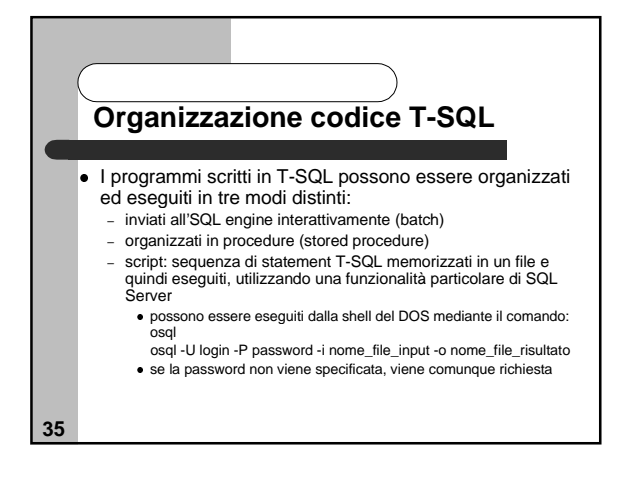

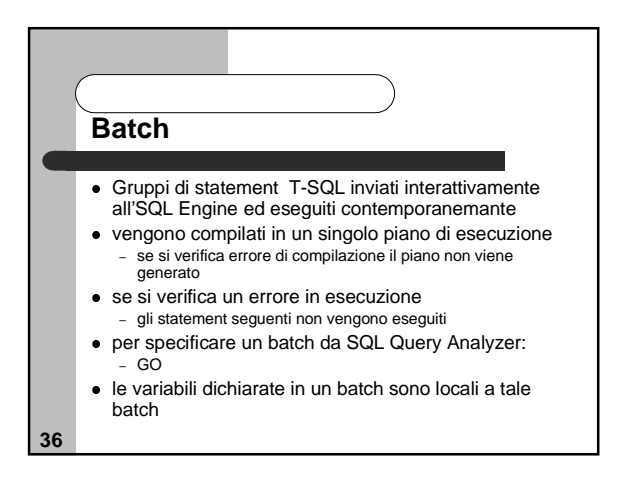

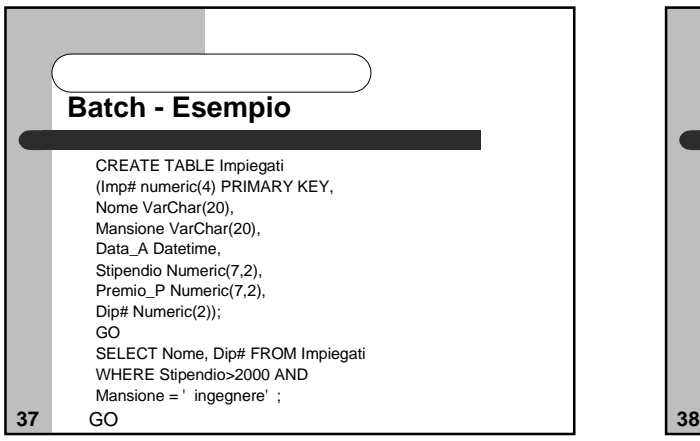

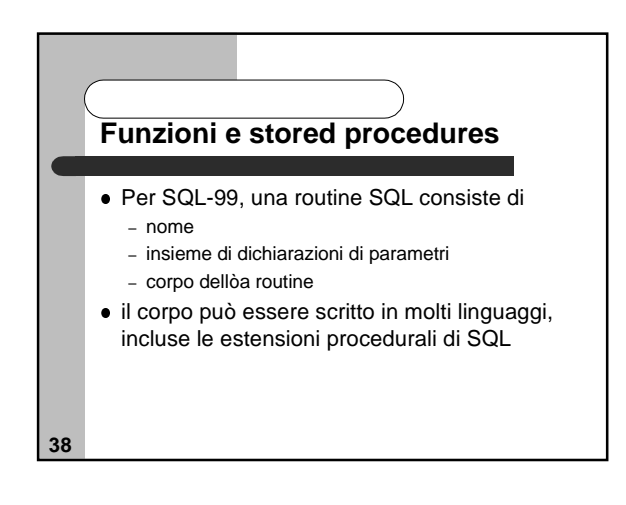

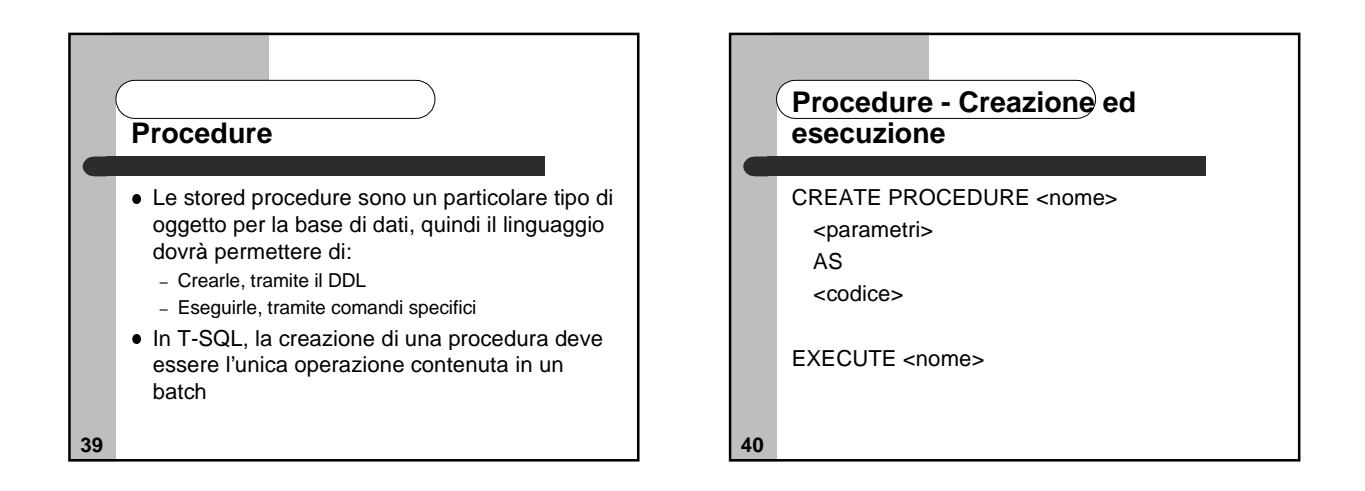

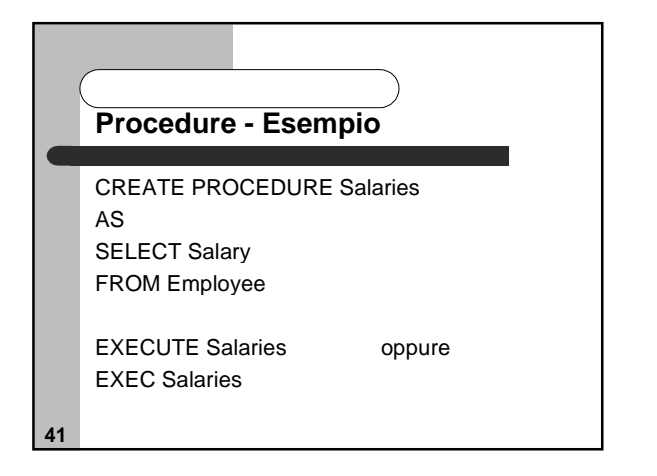

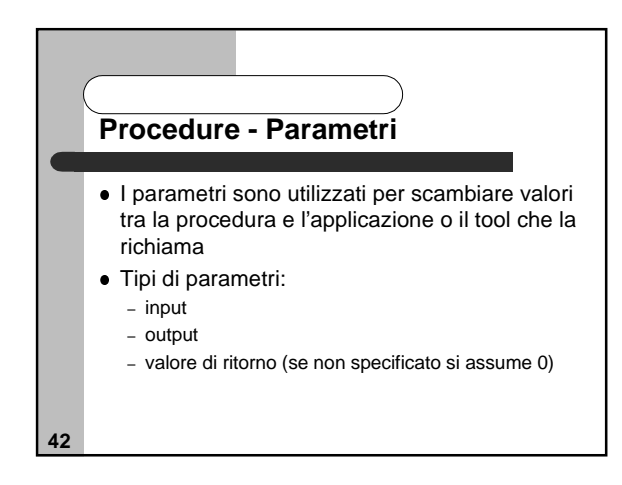

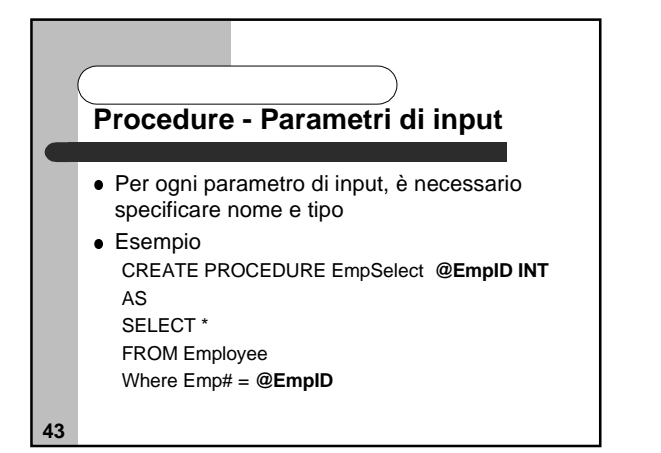

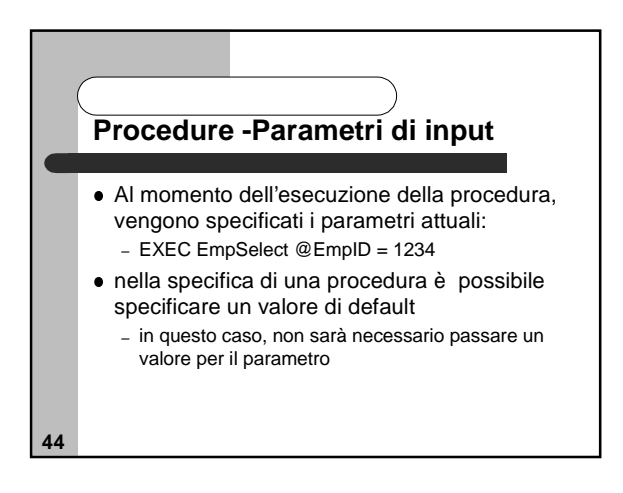

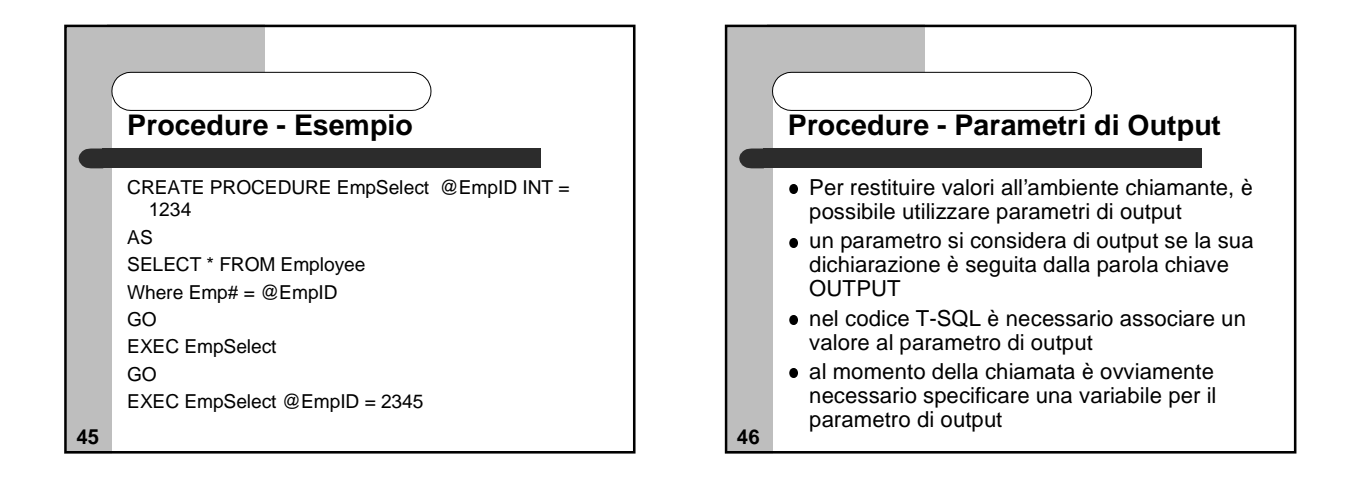

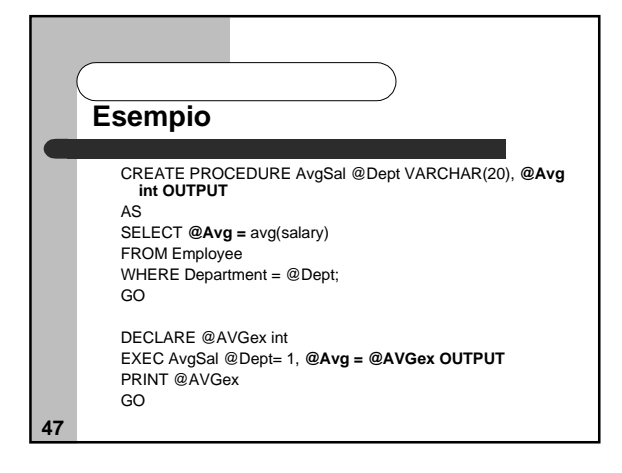

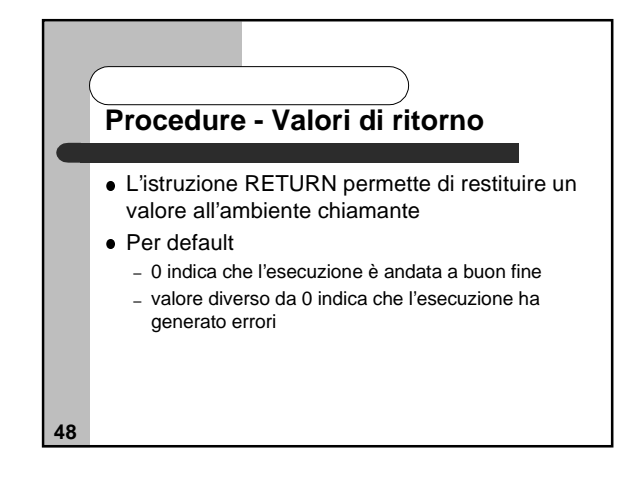

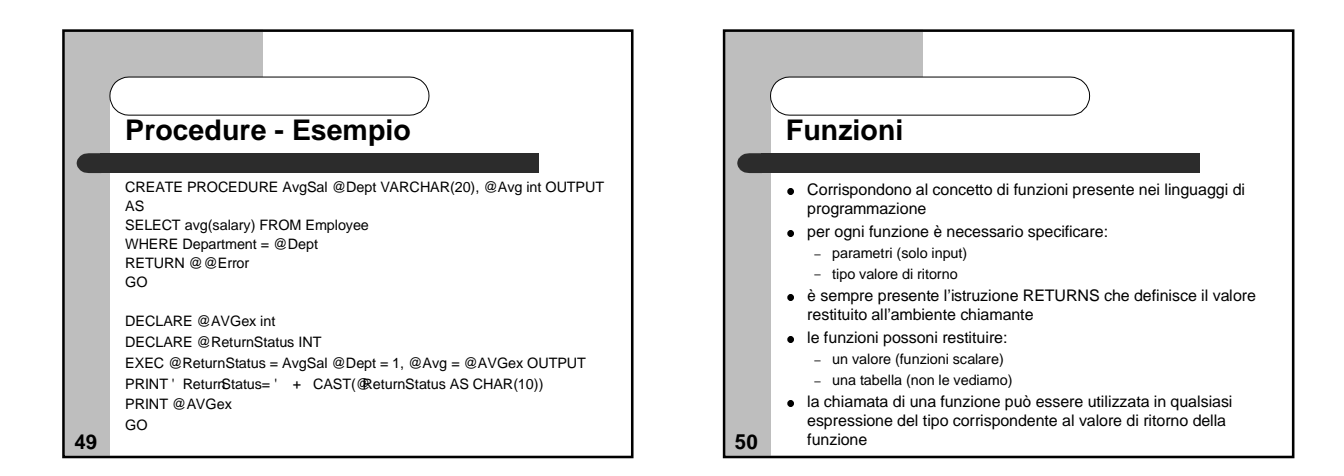

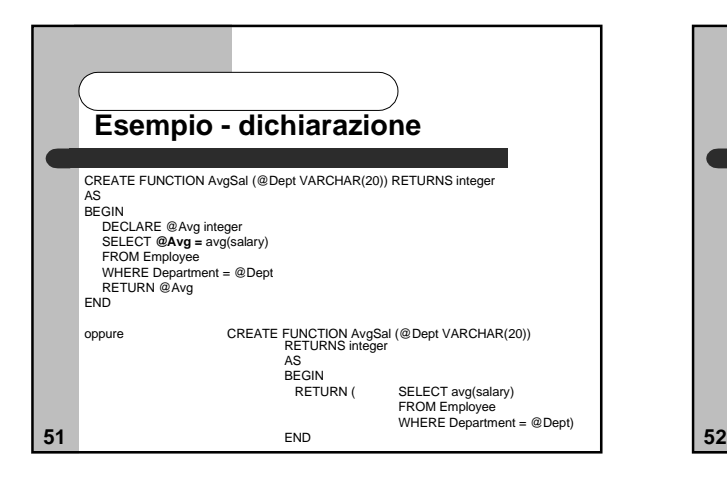

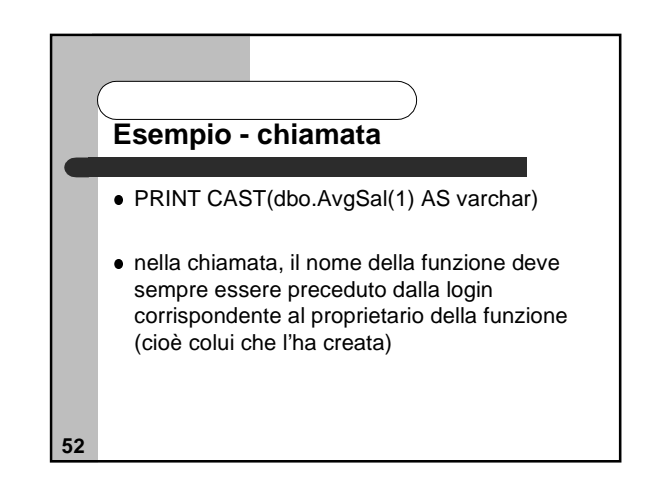

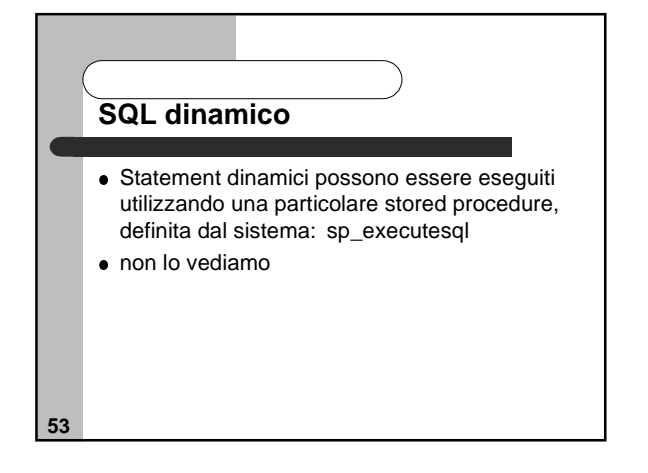

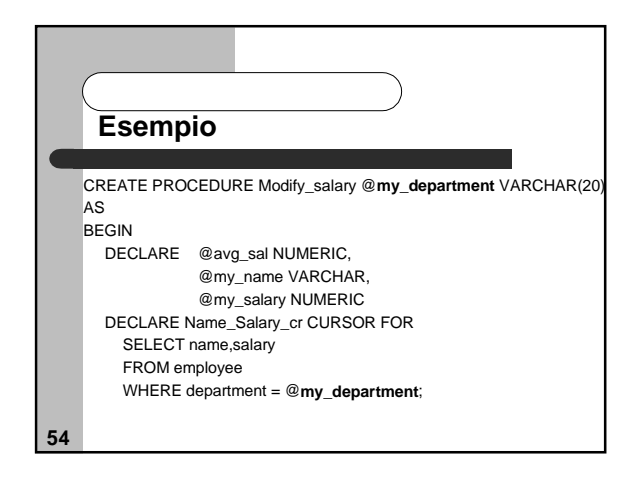

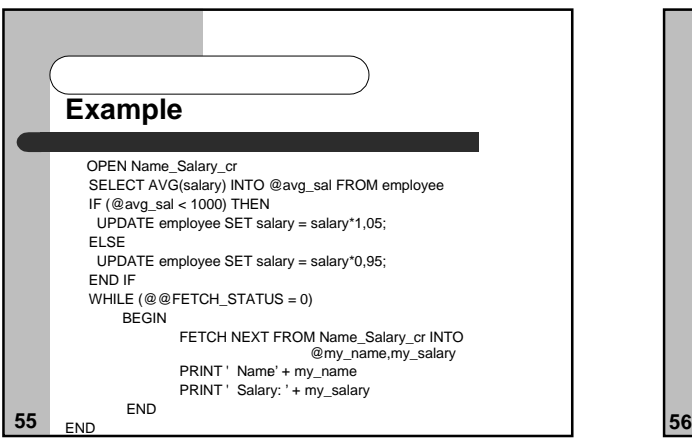

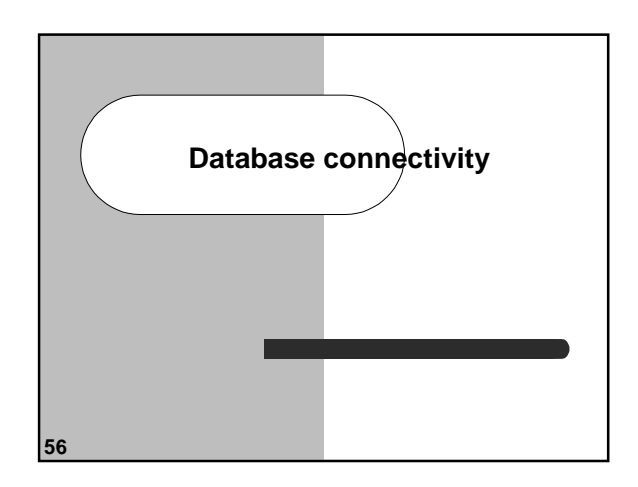

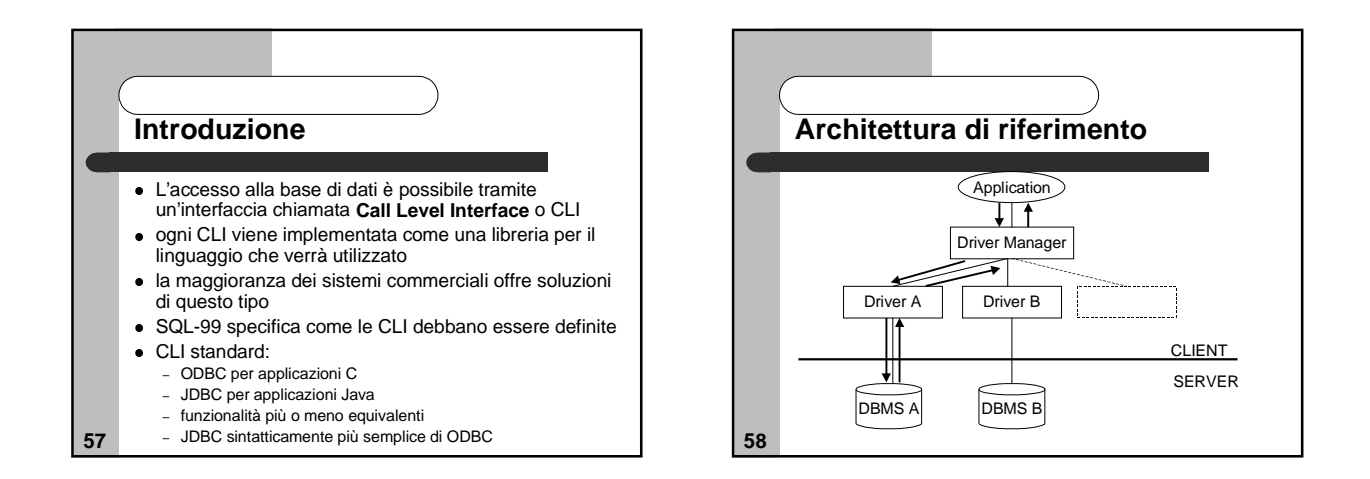

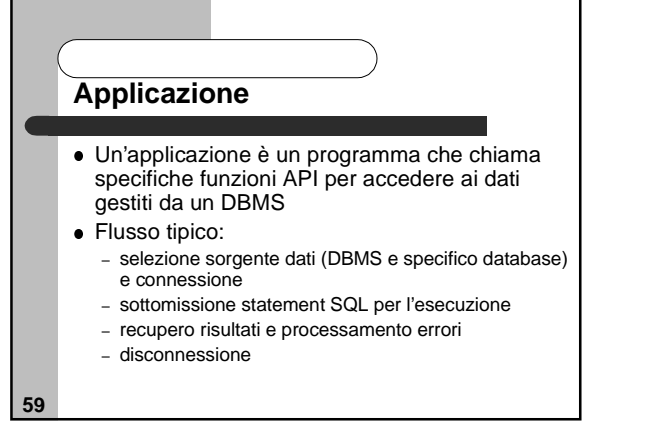

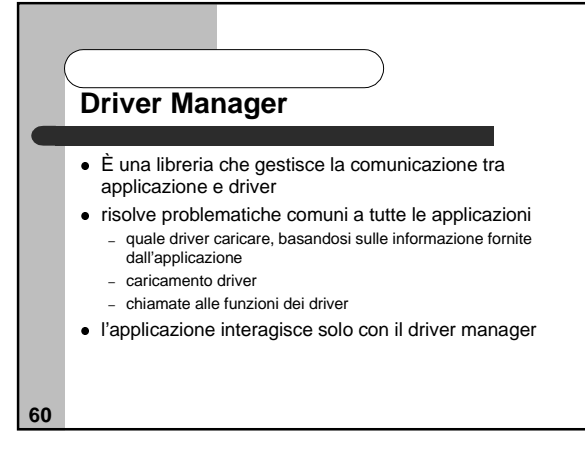

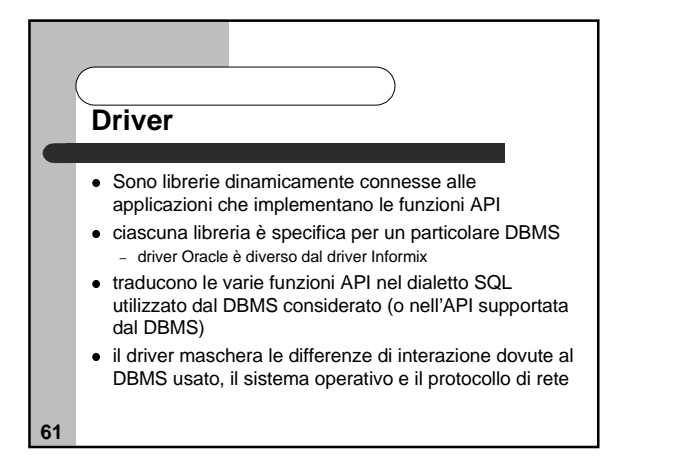

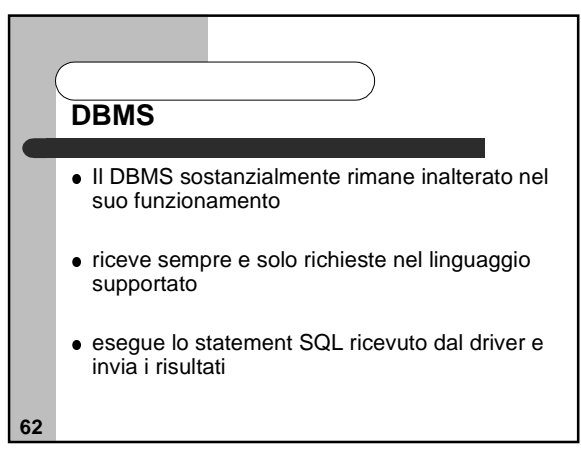

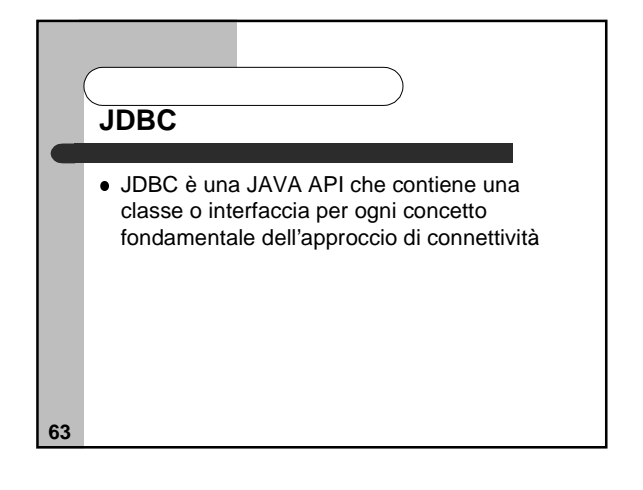

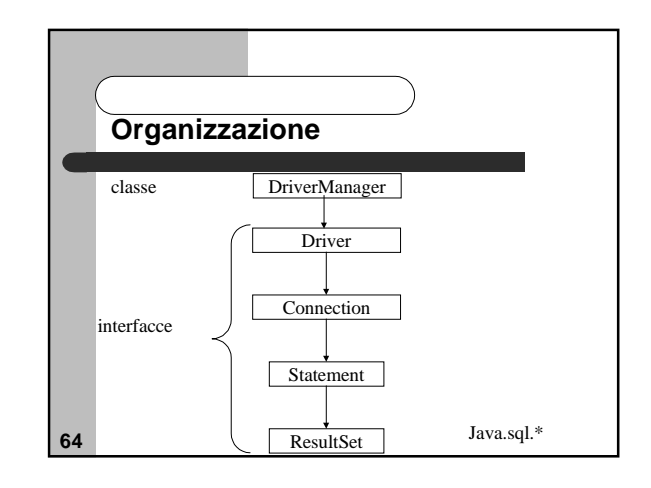

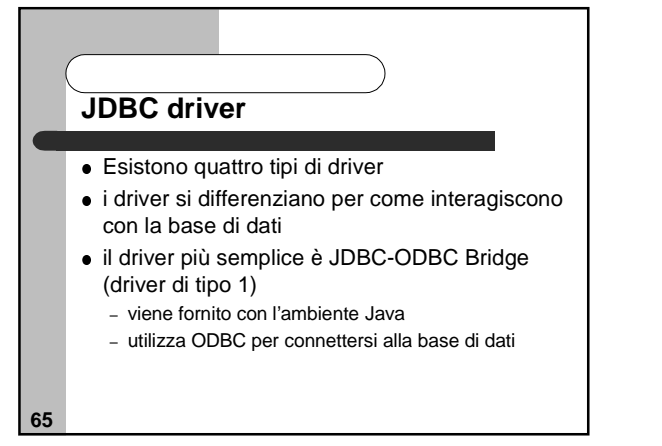

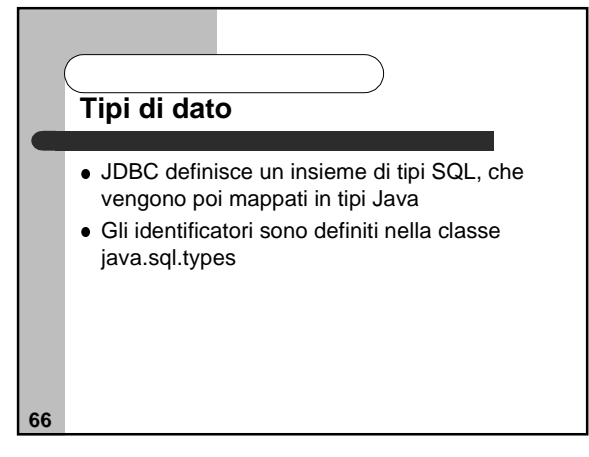

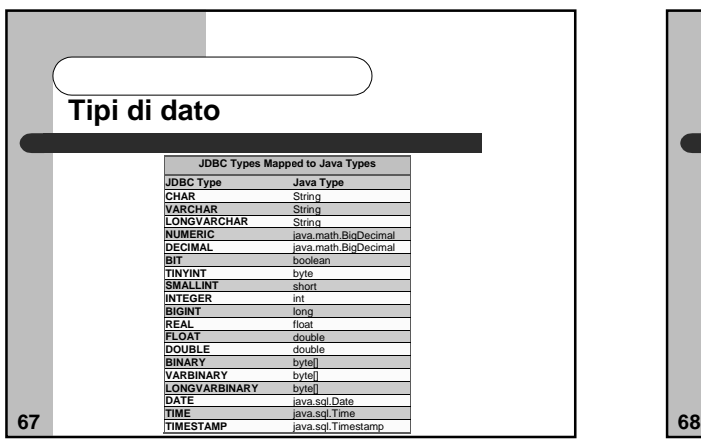

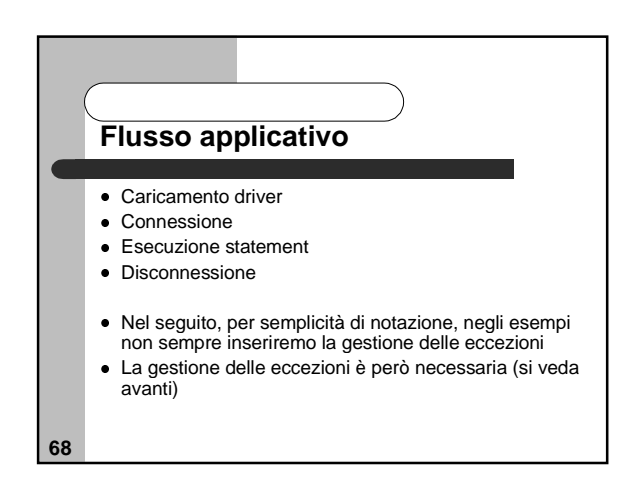

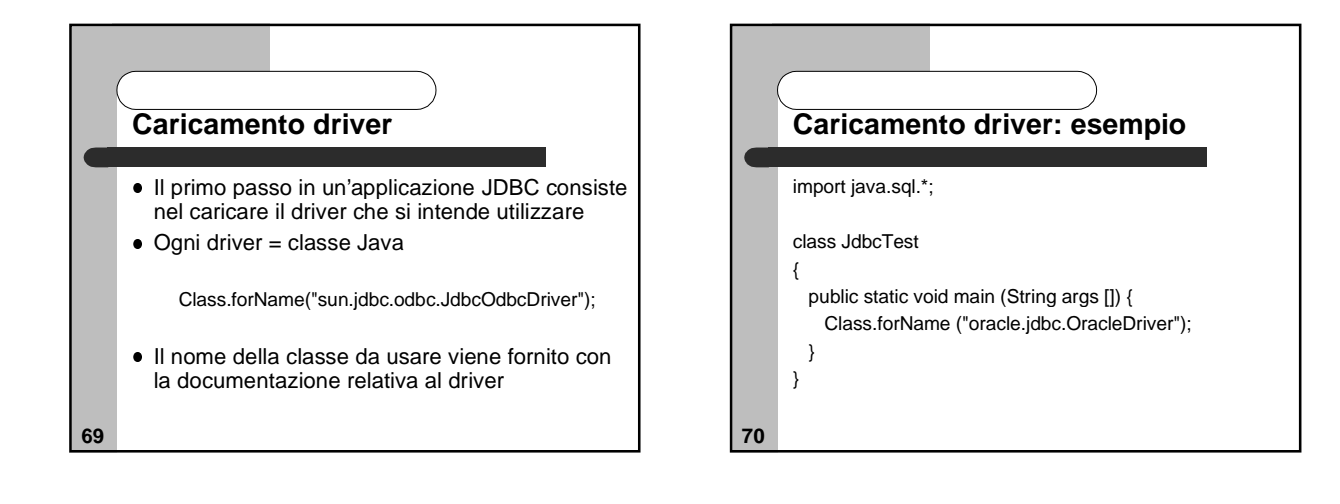

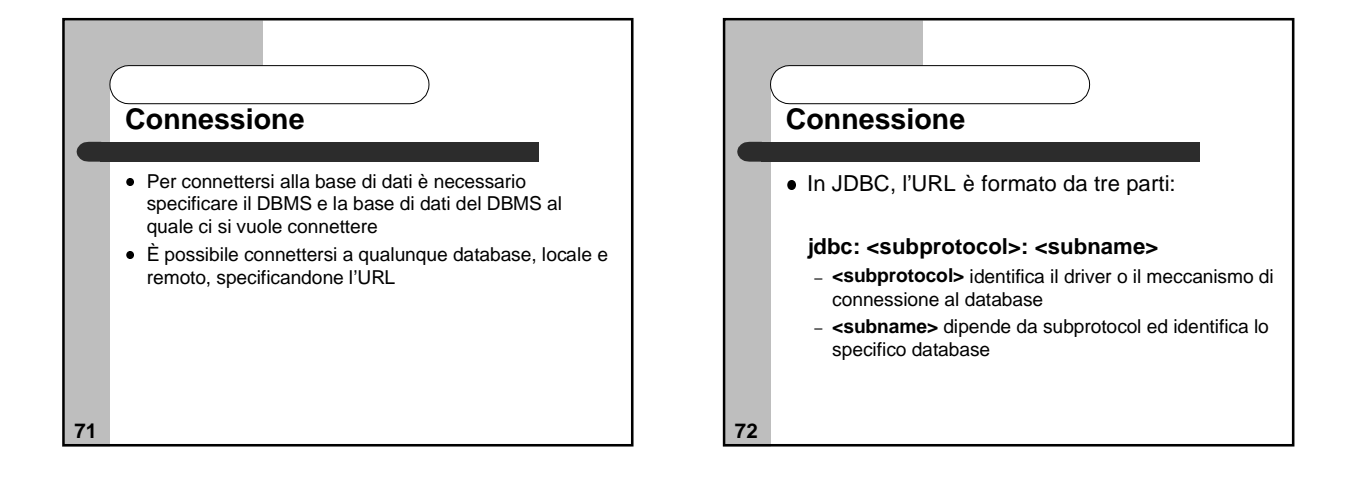

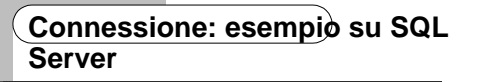

- se si usa JDBC-ODBC driver: jdbc:odbc:subname
- subname è un nome riconosciuto dal sistema come l'identificatore di una sorgente dati accessibile da ODBC
- è possibile utilizzare una semplice applicazione Microsoft per definire questo nome – lo vedremo in laboratorio

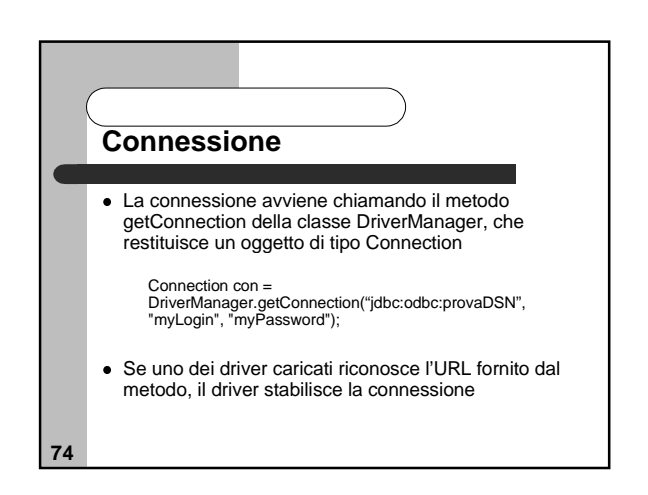

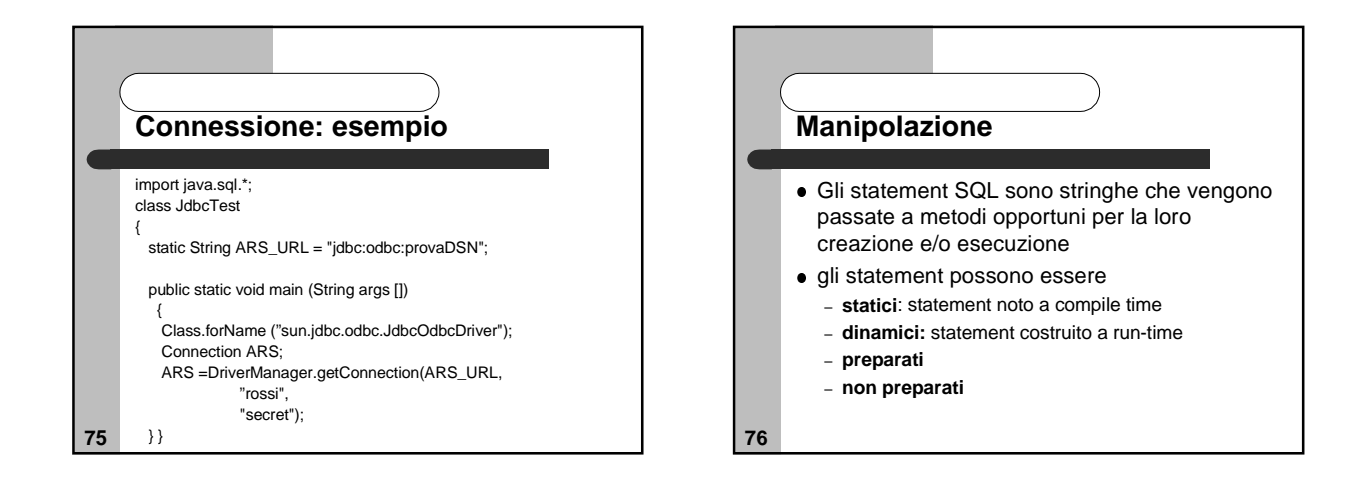

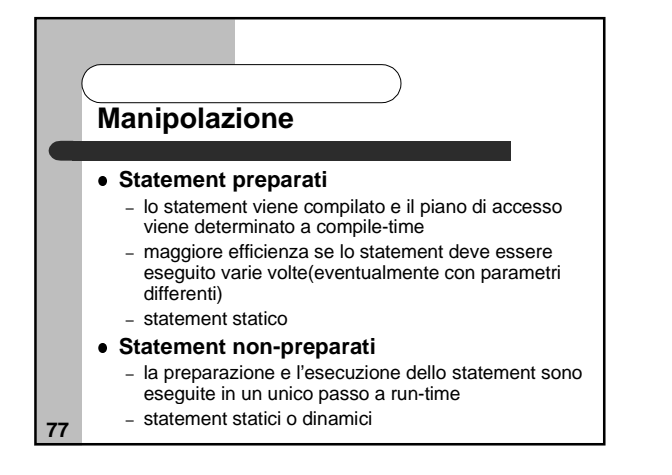

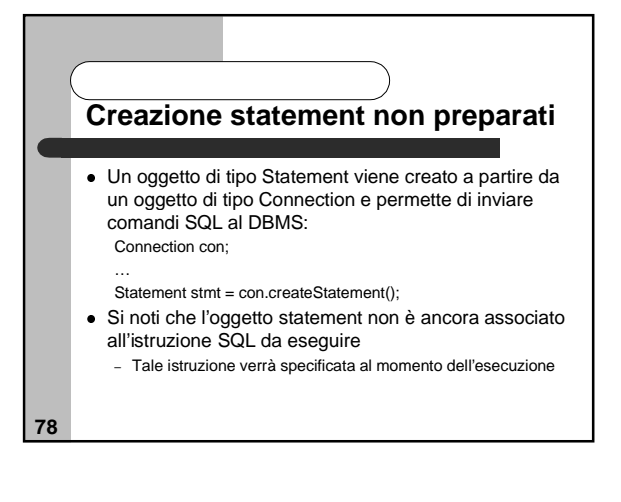

# **Esecuzione statement non preparati**

- É necessario distinguere tra statement che rappresentano query e statement di aggiornamento
- Per eseguire una query:
- stmt.executeQuery("SELECT \* FROM IMPIEGATI"); Per eseguire una operazione di aggiornamento, inclusi gli statement DDL:
	- stmt.executeUpdate("INSERT INTO IMPIEGATI VALUES 'AB34','Gianni', 'Rossi','GT67',1500"); stmt.executeUpdate("CREATE TABLE PROVA (CAMPO1 NUMBER)");

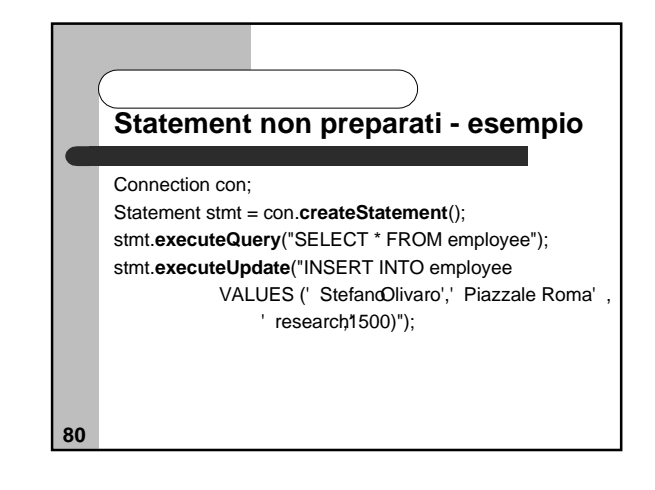

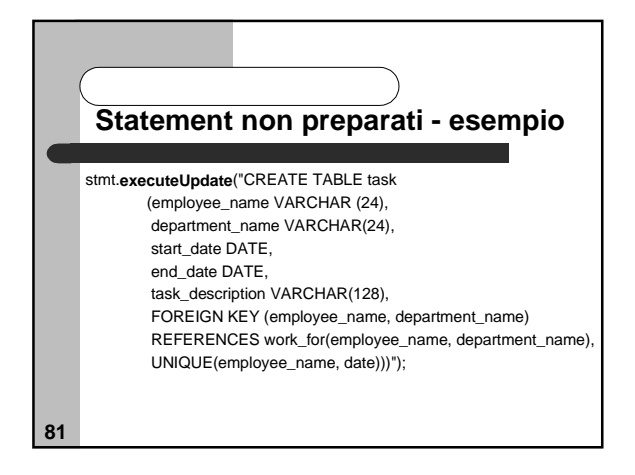

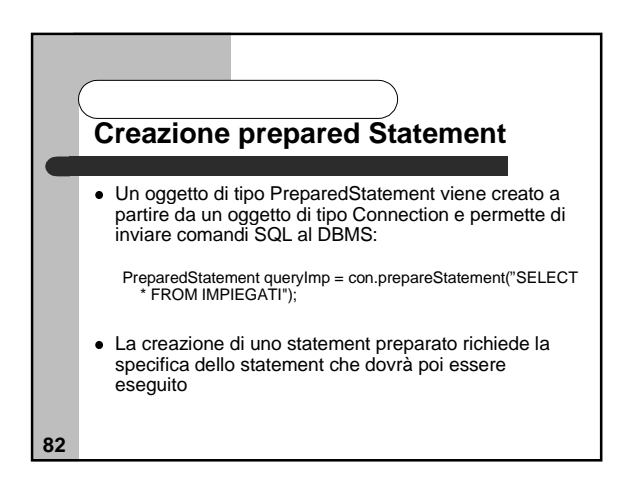

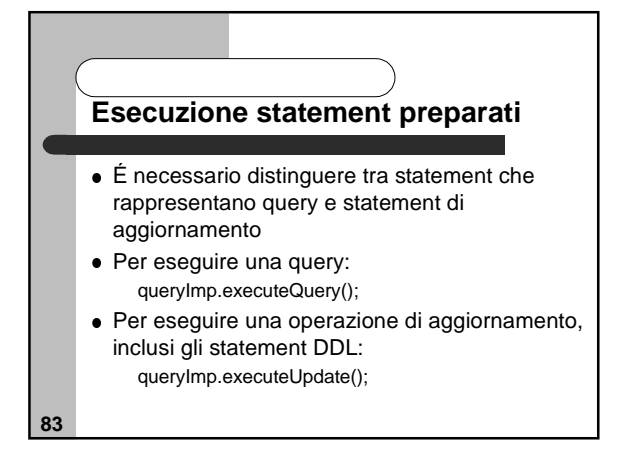

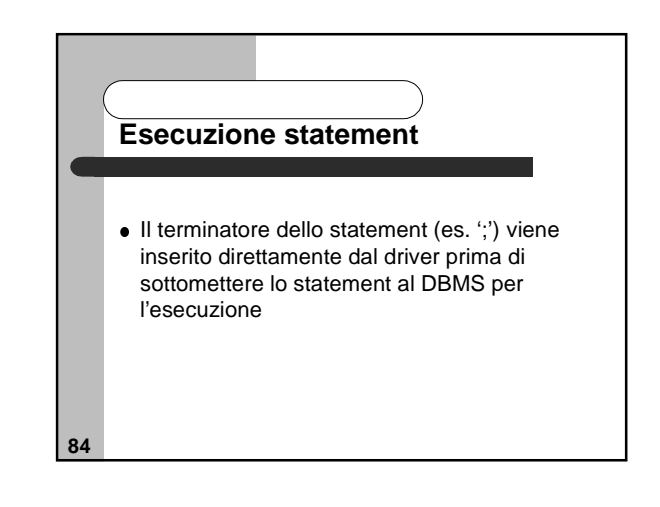

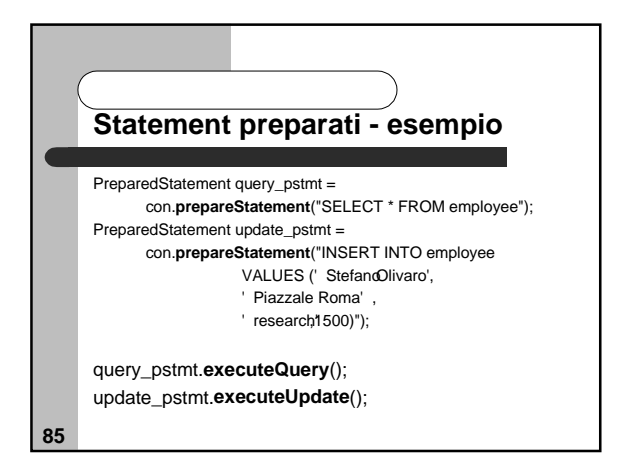

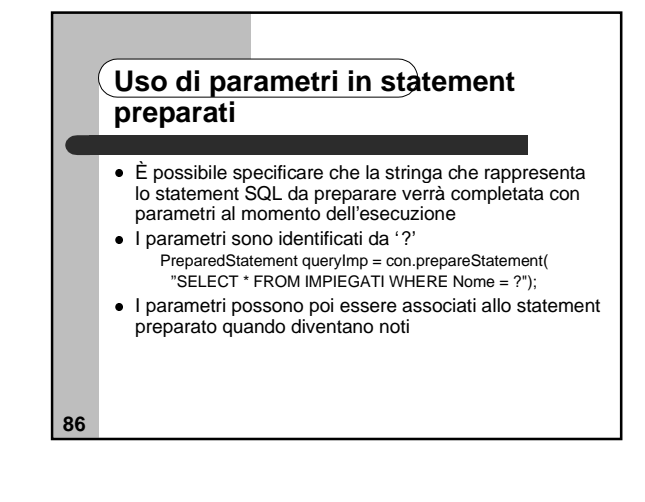

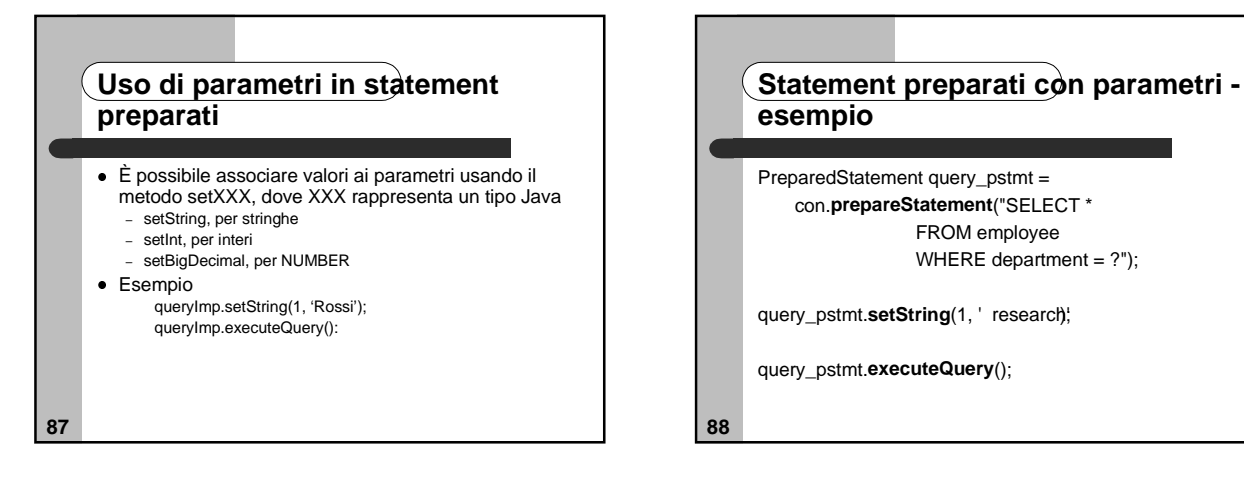

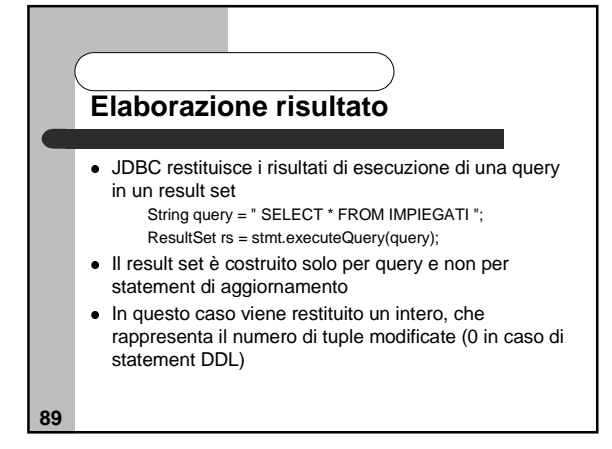

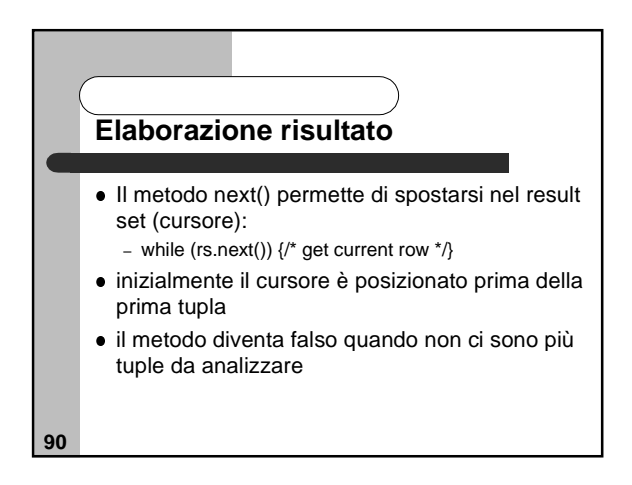

## **Metodi per accedere i valori associati agli attributi**

- Il metodo getXXX, di un ResultSet, permette di recuperare il valore associato ad un certo attributo, puntato correntemente dal cursore
- XXX è il tipo Java nel quale il valore deve essere convertito (String, Int, BigDecimal,…) String s = rs.getString("Cognome");
- Gli attributi possono anche essere acceduti tramite la notazione posizionali:
	- String s = rs.getString(2); -  $int n = rs.getInt(5);$
	-

**91**

 Usare getInt per valori numerici, getString per char, varchar

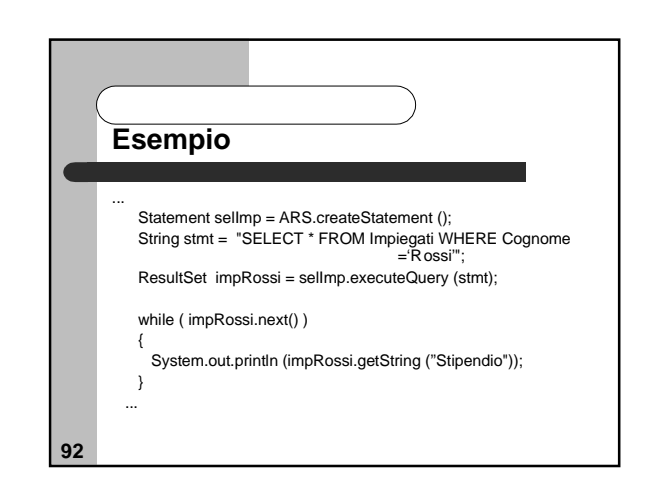

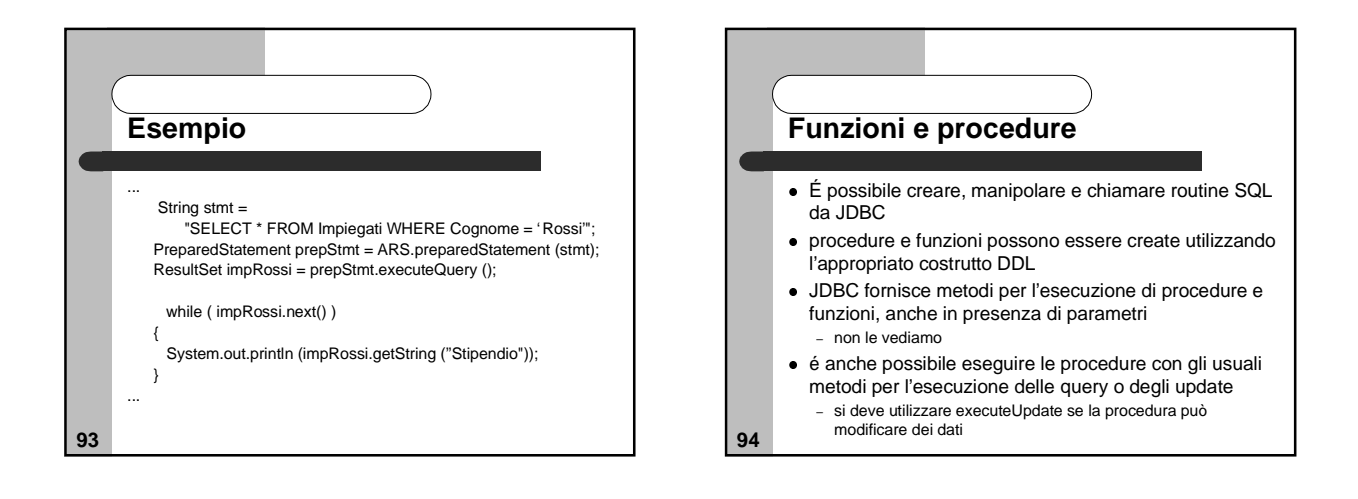

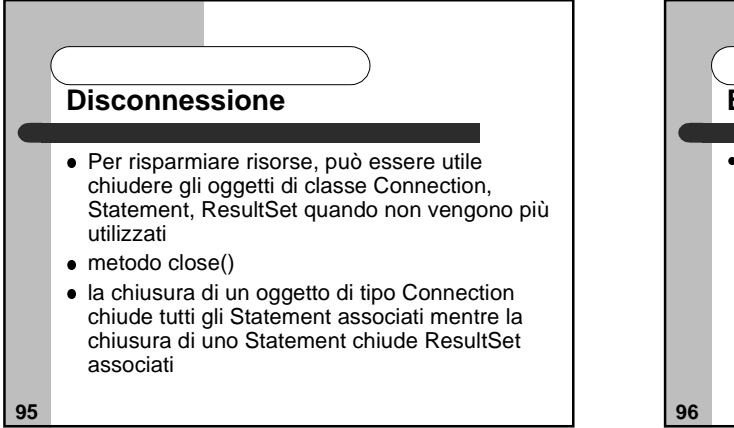

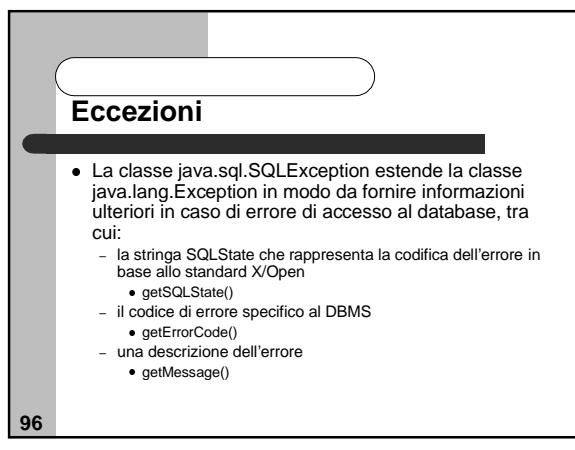

## **SQL dinamico**

- I metodi executeQuery() e prepareStatement() vogliono una stringa come argomento
- questa stringa non necessariamente deve essere nota a tempo di compilazione
- questo permette di eseguire facilmente statement SQL dinamici

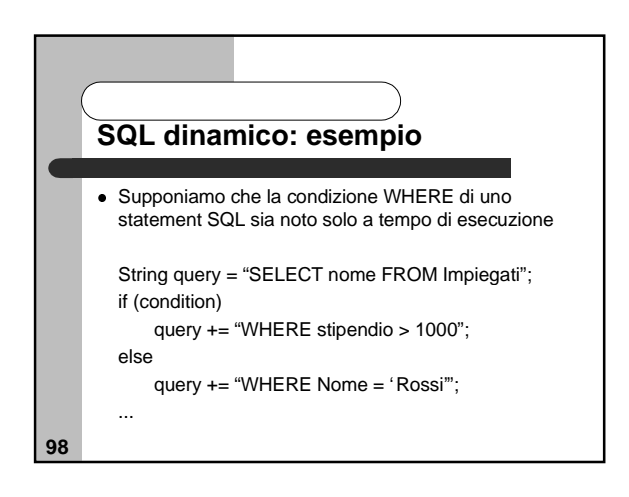

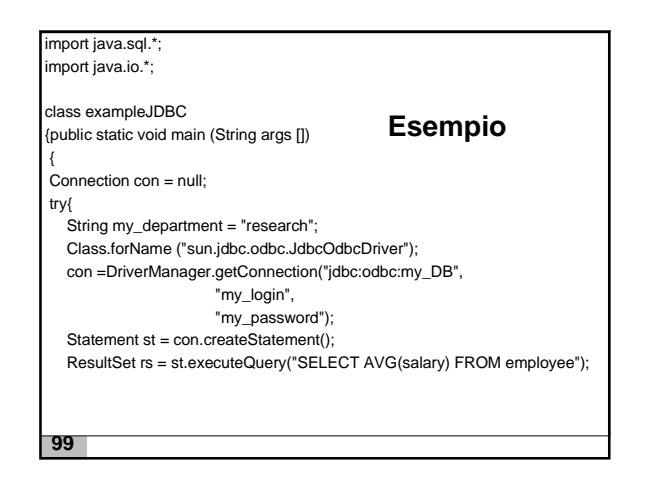

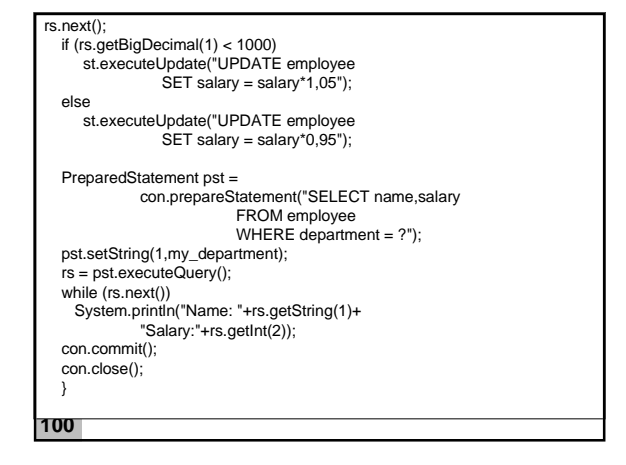

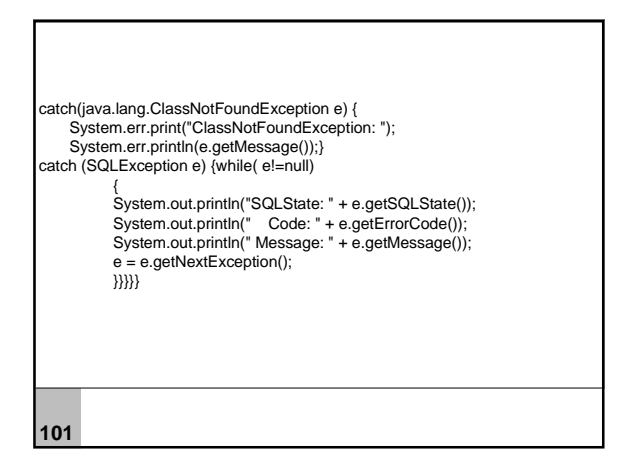

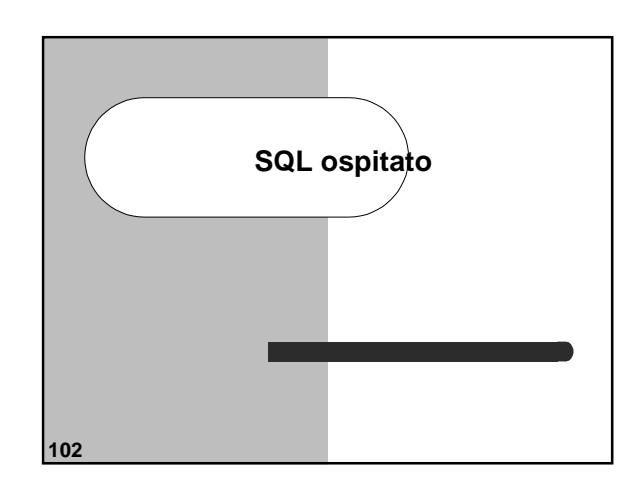

## **Introduzione**

- Soluzione ad accoppiamento esterno
- gli statement SQL vengono direttamente inseriti in programmi scritti in un'estensione di un linguaggio di programmazione, chiamato **linguaggio ospite** il linguaggio ospite permette di utilizzare SQL per
- l'accesso ai dati, senza utilizzare funzioni di interfaccia
- gli statement SQL possono apparire in ogni punto in cui può comparire un'istruzione del linguaggio ospite

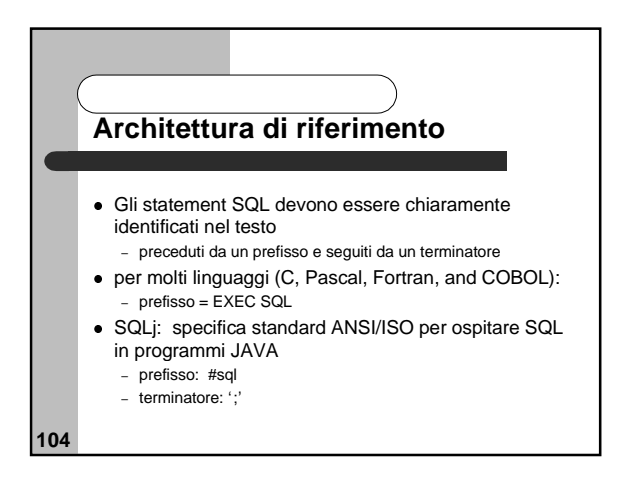

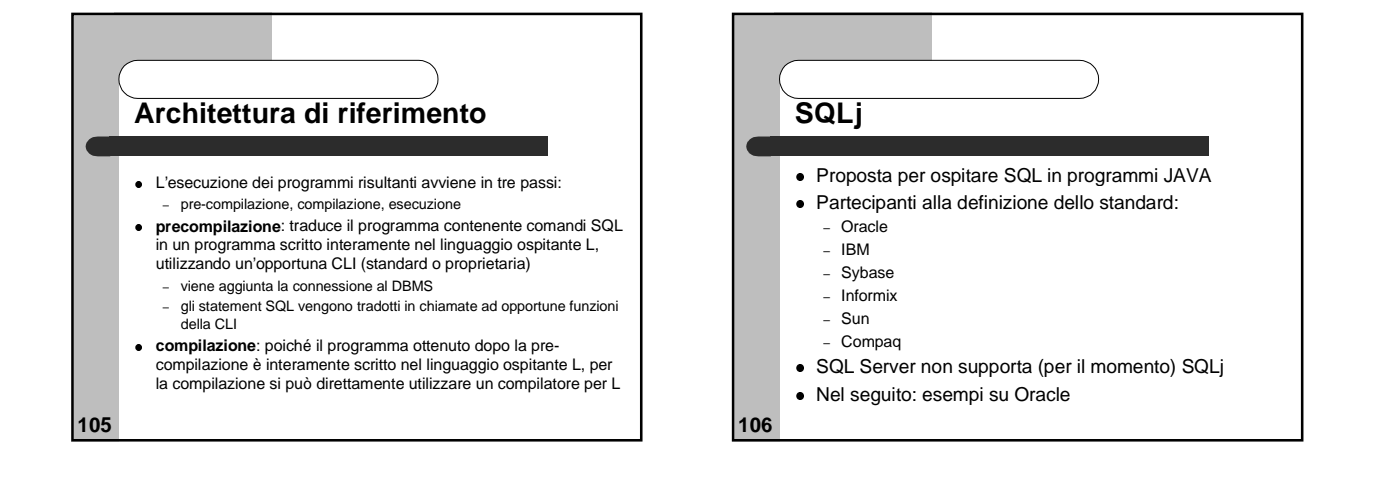

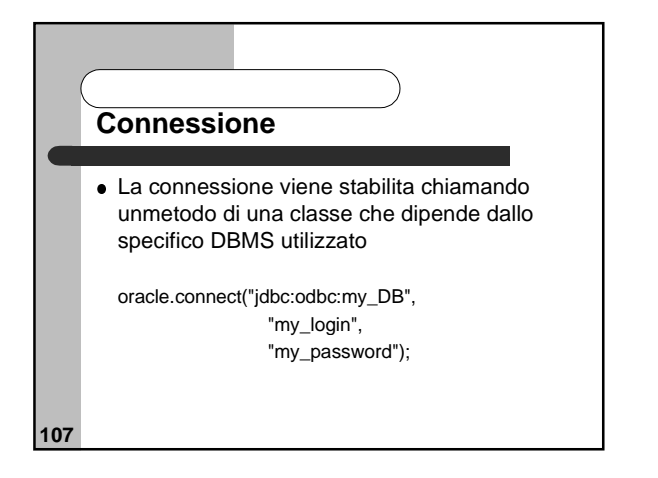

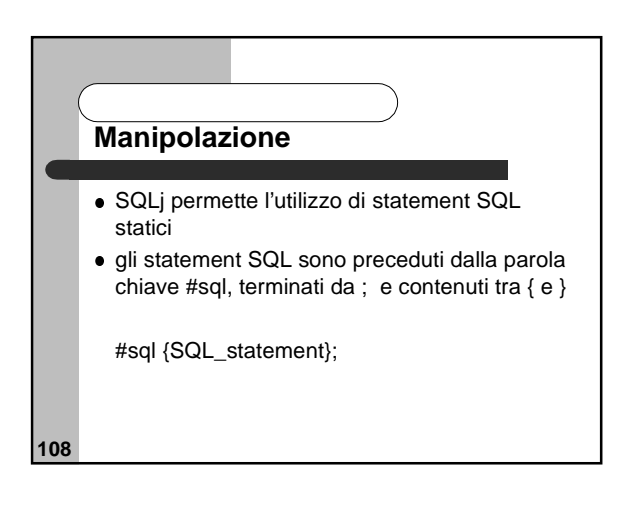

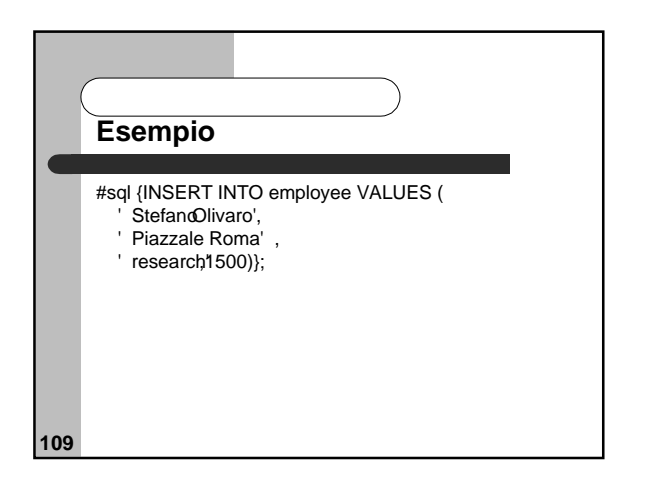

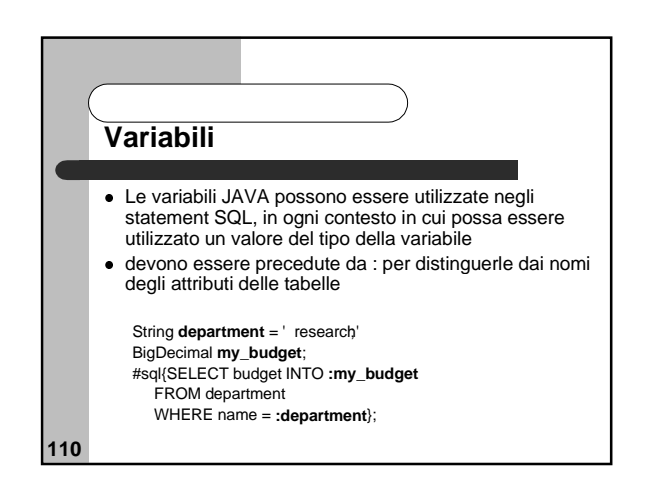

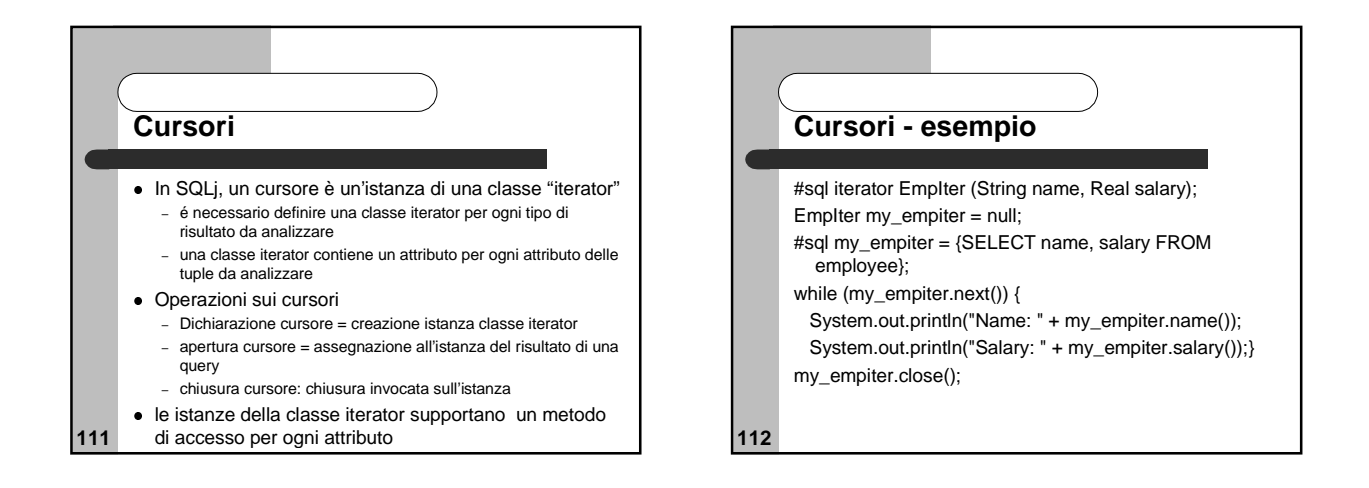

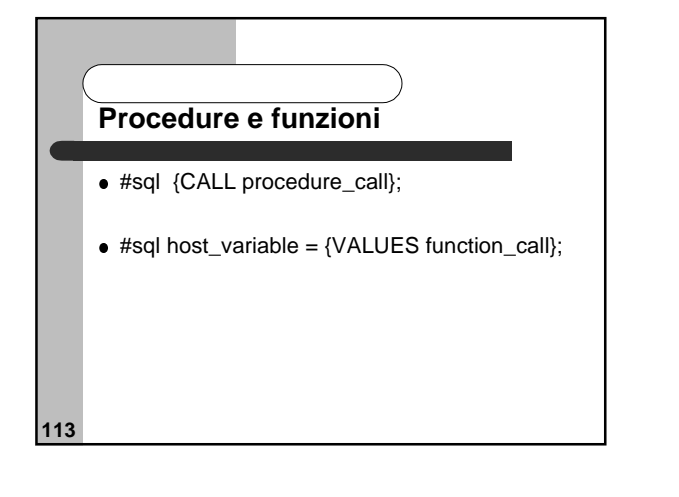

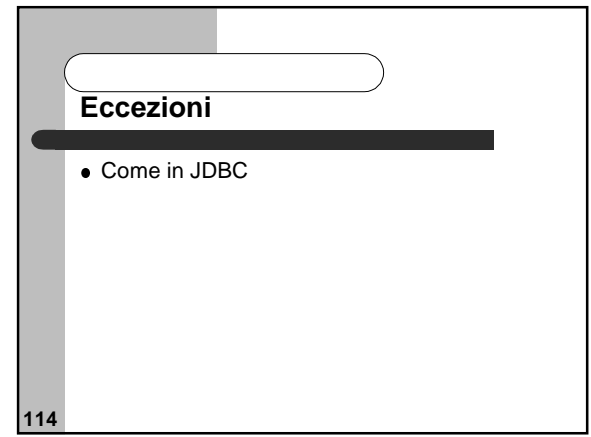

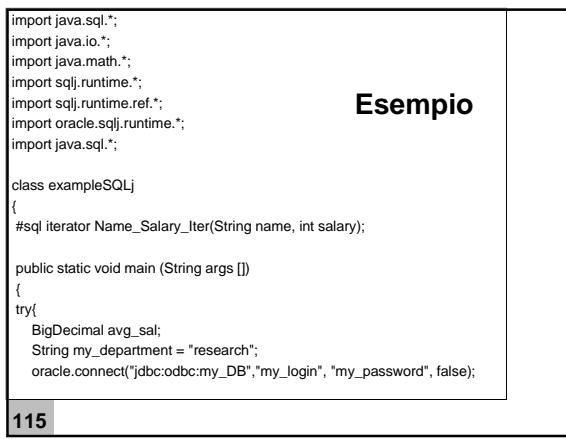

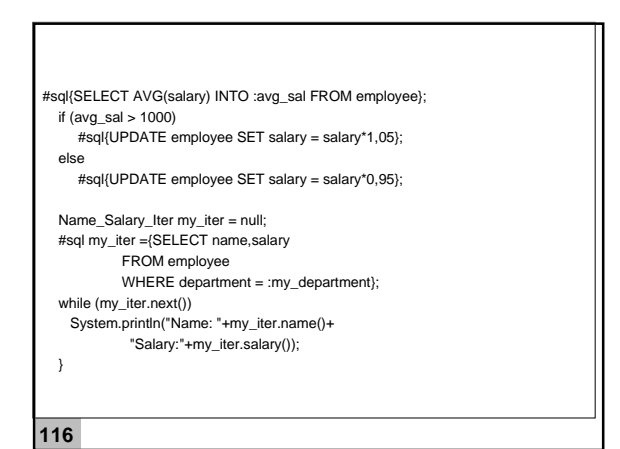

**117** catch(java.lang.ClassNotFoundException e) { System.err.print("ClassNotFoundException: "); System.err.println(e.getMessage());} catch (SQLException e) { while( e!=null){ System.out.println("SQLState: " + e.getSQLState()); System.out.println(" Code: " + e.getErrorCode()); System.out.println(" Message: " + e.getMessage()); e = e.getNextException();}}}}}